## **Application: gvSIG desktop - gvSIG feature requests #5033 Nueva ventana de selección de atributos al exportar capa**

03/05/2019 10:47 AM - Álvaro Anguix

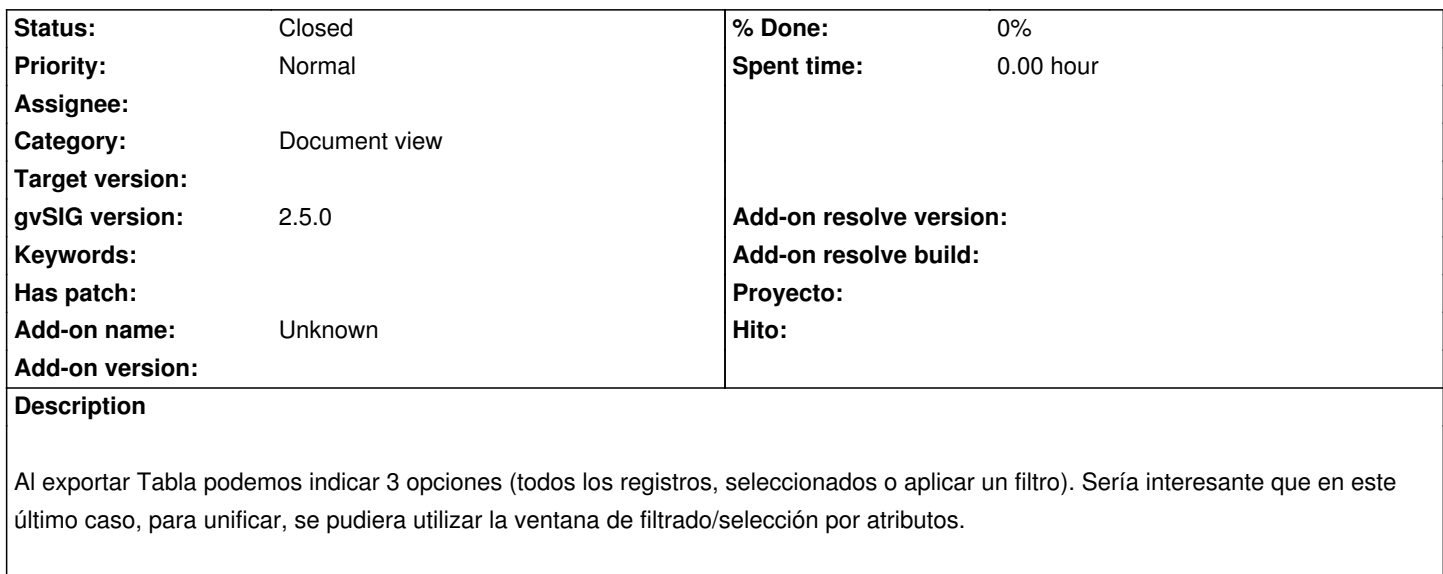

## **History**

## **#1 - 03/04/2020 03:11 PM - Álvaro Anguix**

*- Status changed from New to Closed*

En 3010 ya está implementado